**哪里才能看到老三板的股票-在哪里能看到老三板的行情-**

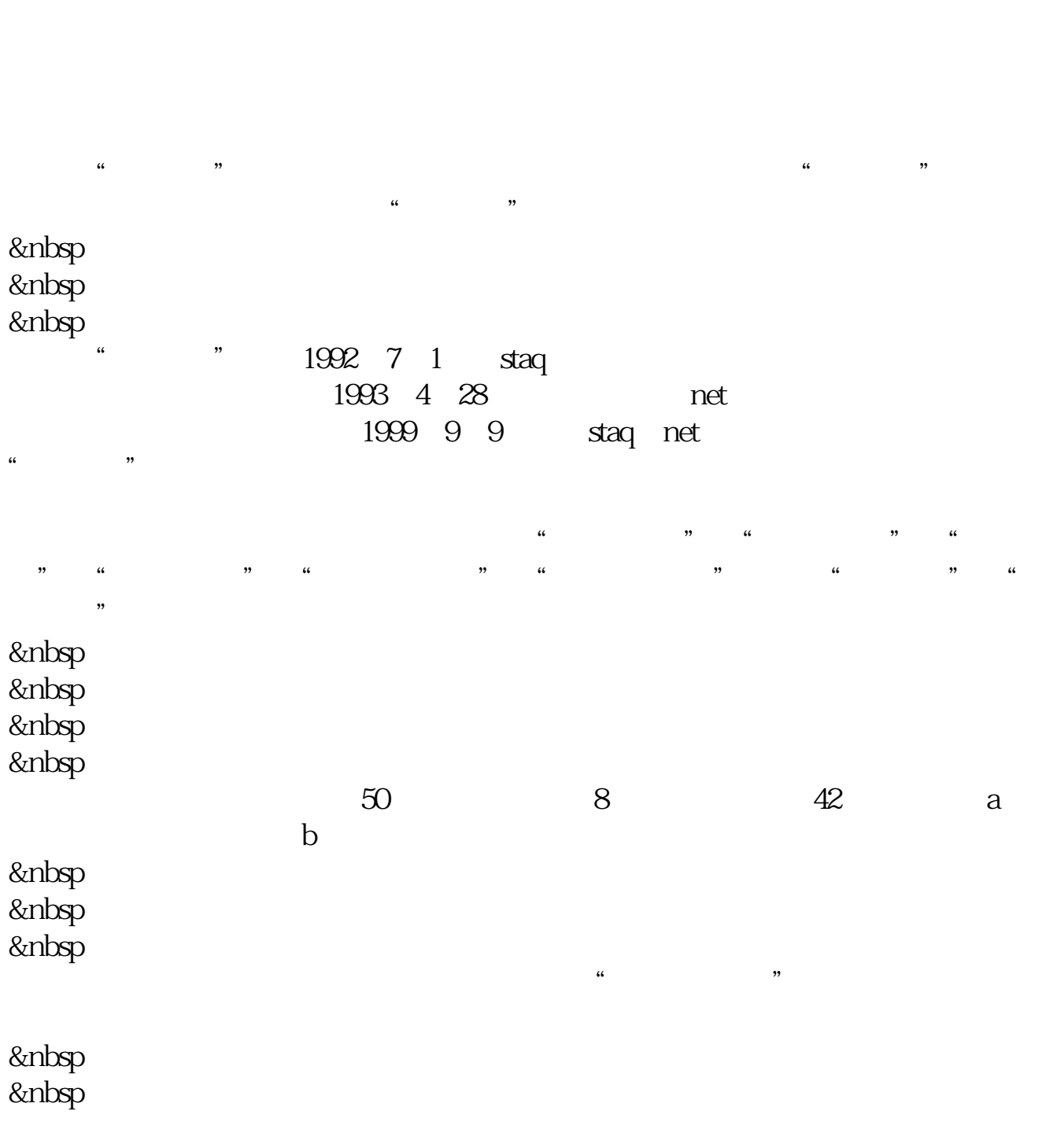

 $\frac{1}{2}$  $\alpha$  and  $\alpha$  action  $\alpha$ 

 $400$ 

&nbsp &nbsp

 $\mathbb{I} \mathbb{P}$  $\overline{O}$ 

 $\frac{400039}{1}$  1  $1$ 

 $\zeta$ 

 $15$ 

)

400039 2022 2 12 0.77

 $S/B($ 

[???????????????.pdf](/neirong/TCPDF/examples/output.php?c=/article/20927228.html&n=哪里才能看到老三板的股票.pdf) [???????????????](/article/66813387.html) [???????????](/author/75120518.html) [????????????????](/chapter/76034265.html) [???????????????.doc](/neirong/TCPDF/examples/output.php?c=/article/20927228.html&n=哪里才能看到老三板的股票.doc) [?????????????????????...](https://www.baidu.com/s?wd=%E5%93%AA%E9%87%8C%E6%89%8D%E8%83%BD%E7%9C%8B%E5%88%B0%E8%80%81%E4%B8%89%E6%9D%BF%E7%9A%84%E8%82%A1%E7%A5%A8)

????????????????????????????? <https://www.gupiaozhishiba.com/article/20927228.html>